# Uninstall Applications

This action occurs after an application is uninstalled from a sandbox.

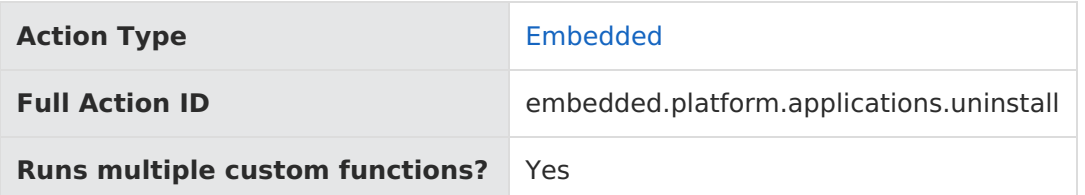

# **JavaScript File Structure**

Action files share the following basic structure:

```
module.exports = function(context, callback) {
 // Your custom code here
 callback();
};
```
When you code the custom function for an action, you have access to two arguments:

callback —This argument follows the established JavaScript callback pattern: it takes an error as the first argument (or null if there is no error) and a result as the second argument (if required).

context —This argument provides the function access to relevant objects and methods that interface with Kibo.

# **Context: Platform**

The following methods and objects are available to this action through the use of the context argument.

#### **Microservice Operation**

This action corresponds to the microservice that installs and uninstalls applications.

#### **Get Methods**

- [get.applicationKey](http://docs.kibocommerce.com/#get.applicationKey)
- [get.exports](http://docs.kibocommerce.com/#get.exports)
- [get.installationState](http://docs.kibocommerce.com/#get.installationState)
- [get.nameSpace](http://docs.kibocommerce.com/#get.nameSpace)

#### **Exec Methods**

[exec.saveInstallationState](http://docs.kibocommerce.com/#exec.saveInstallationState)

#### **Context Objects Available to All Actions**

- [apiContext](http://docs.kibocommerce.com/#apiContext)
- [configuration](http://docs.kibocommerce.com/#configuration)

### **Get**

### **get.applicationKey**

Returns the application key.

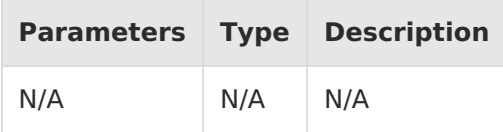

Example:

context.get.applicationKey();

Response:

"string"

### **get.exports**

Returns the exports for the application.

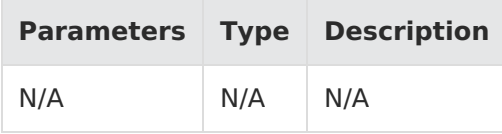

Example:

context.get.exports();

Response:

"object"

### **get.installationState**

Returns the installation state of the application.

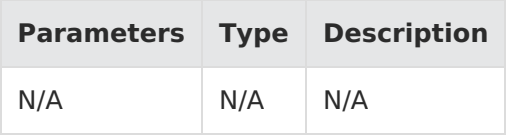

Example:

context.get.installationState();

Response:

"object"

#### **get.nameSpace**

Returns the namespace of the application.

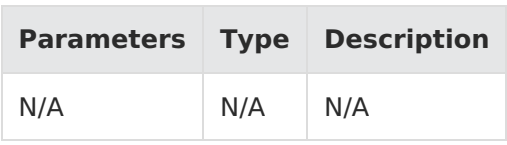

Example:

context.get.nameSpace();

Response:

"string"

# **Exec**

### **exec.saveInstallationState**

Saves the supplied application installation state to Kibo.

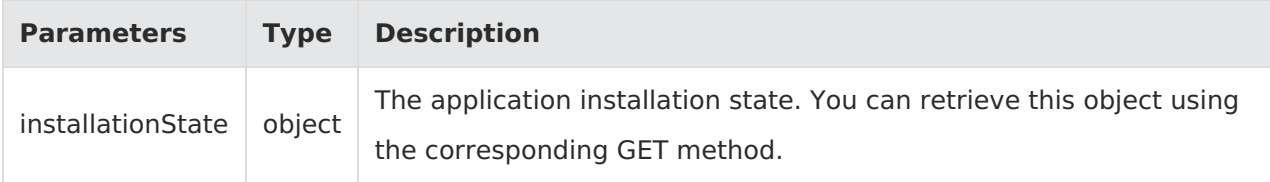

Example:

context.exec.saveInstallationState(installationState);

Response: N/A

# **Context Objects Available to All Actions**

#### **apiContext**

Accesses tenant information.

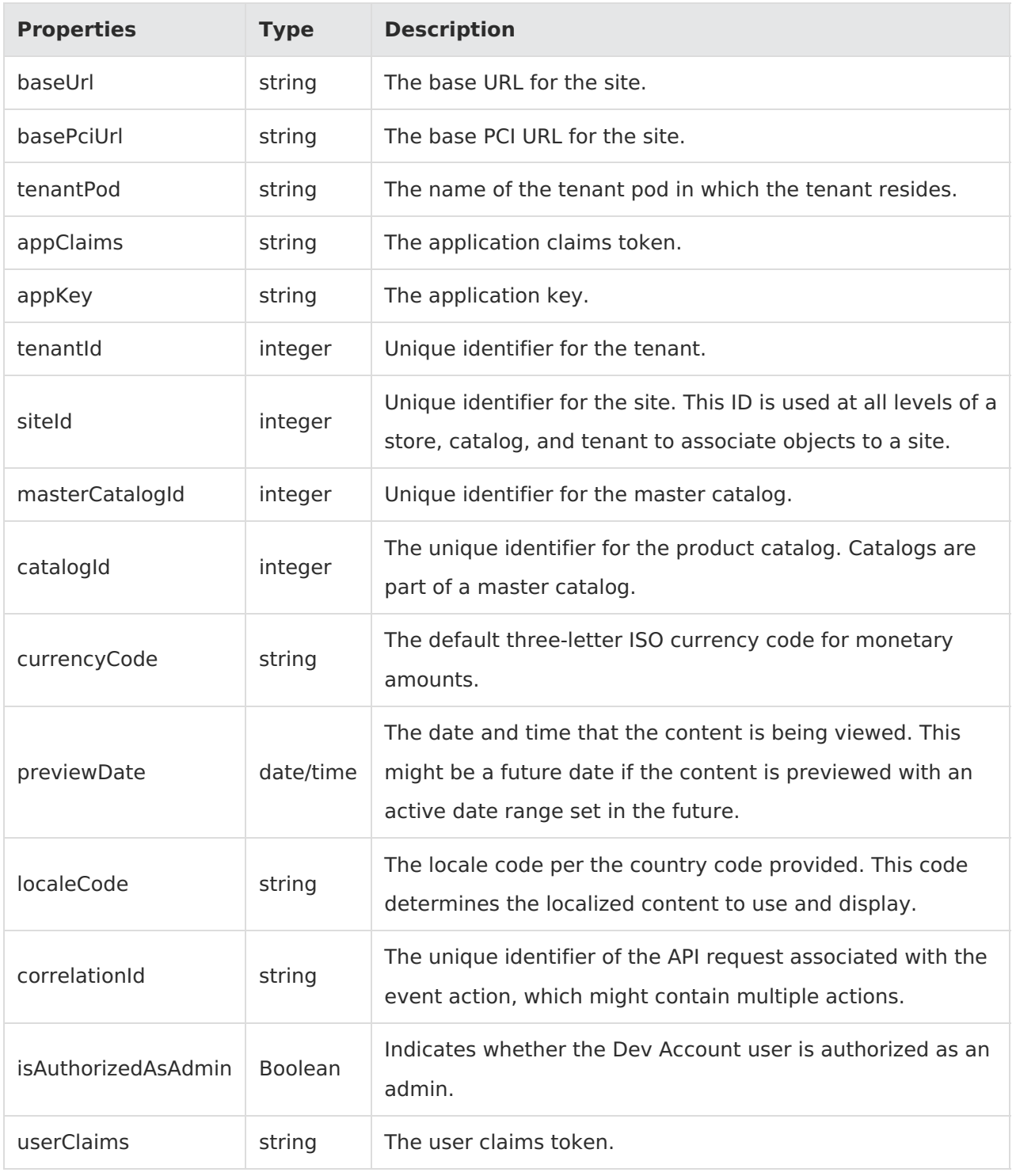

Example:

context.apiContext.baseUrl;

### **configuration**

Receives a JSON response that contains information about the configuration data set in the Action Management JSON editor.

![](_page_4_Picture_50.jpeg)

Example:

context.configuration.customData;